## WARENWIRTSCHAFT - DATEI - NEU - PROJEKT

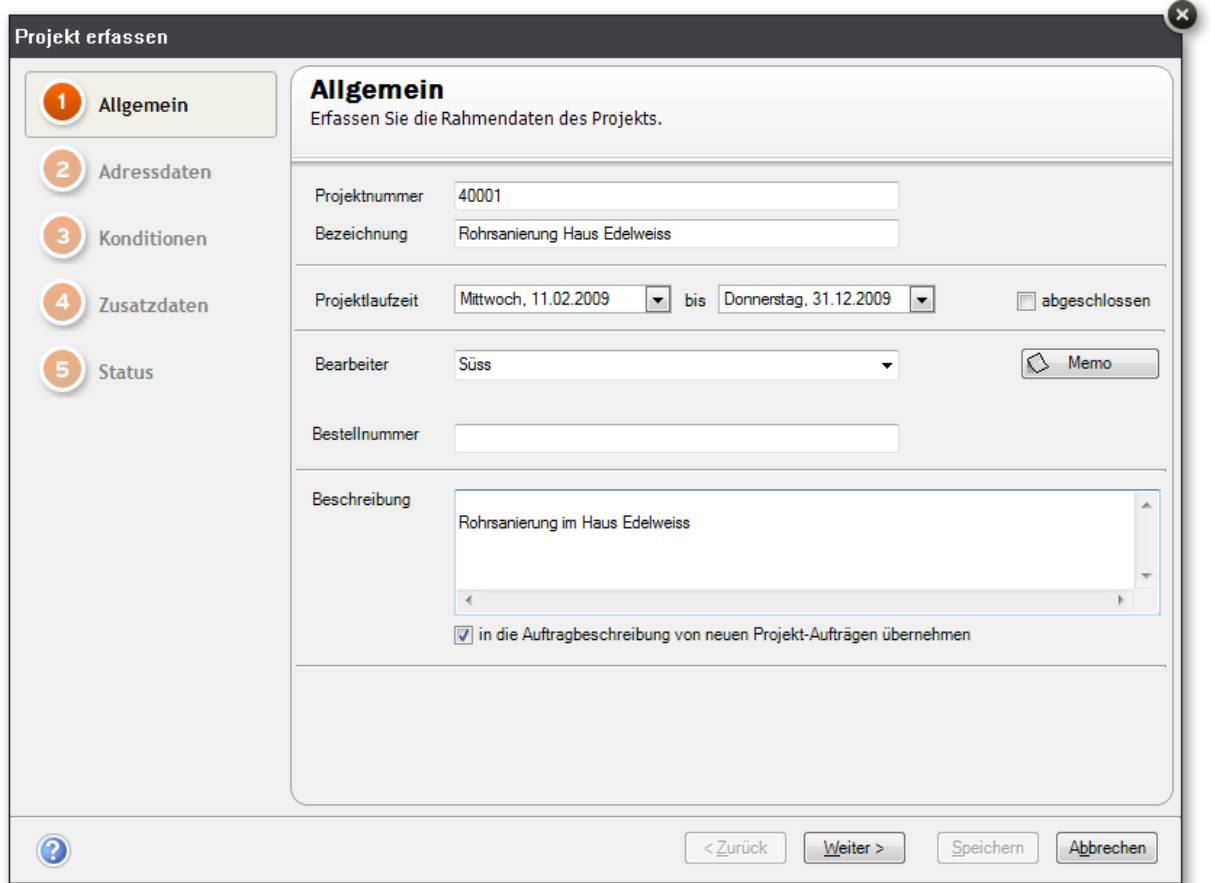

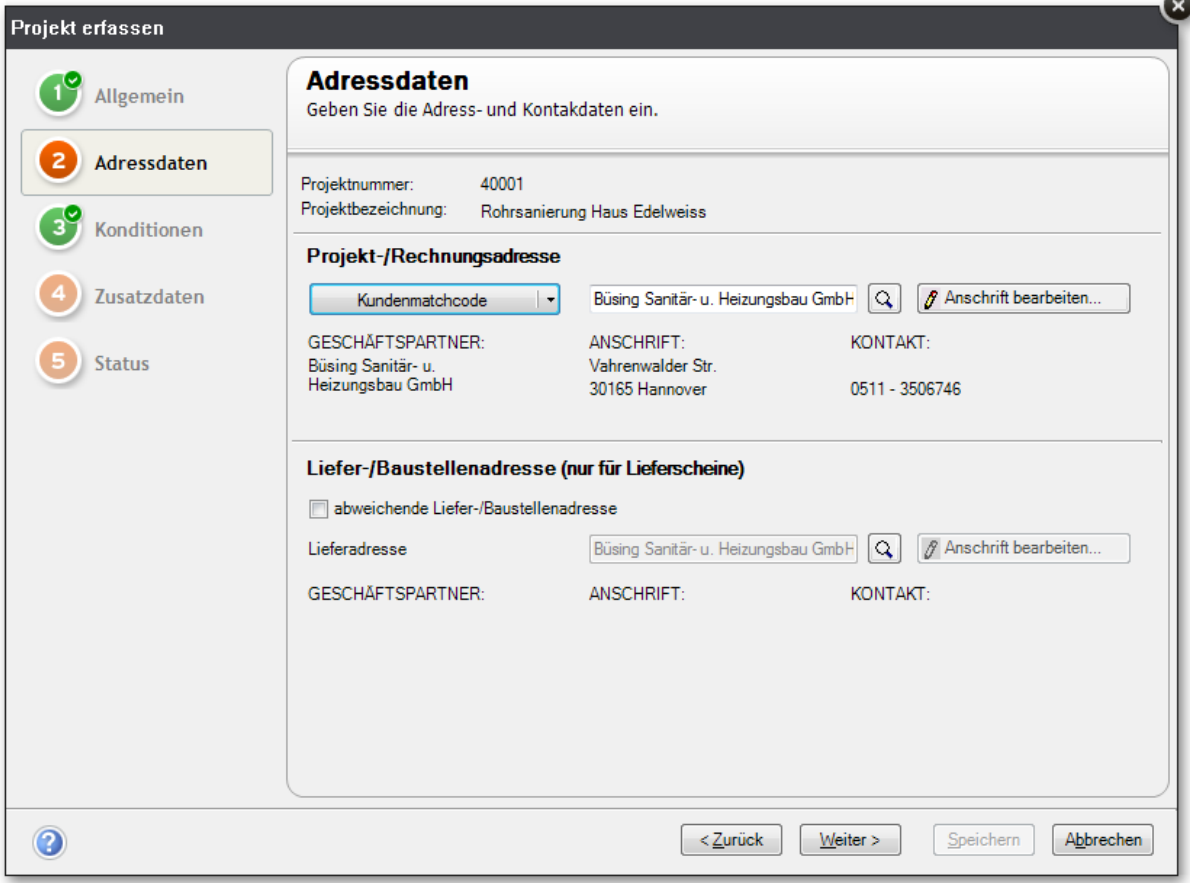

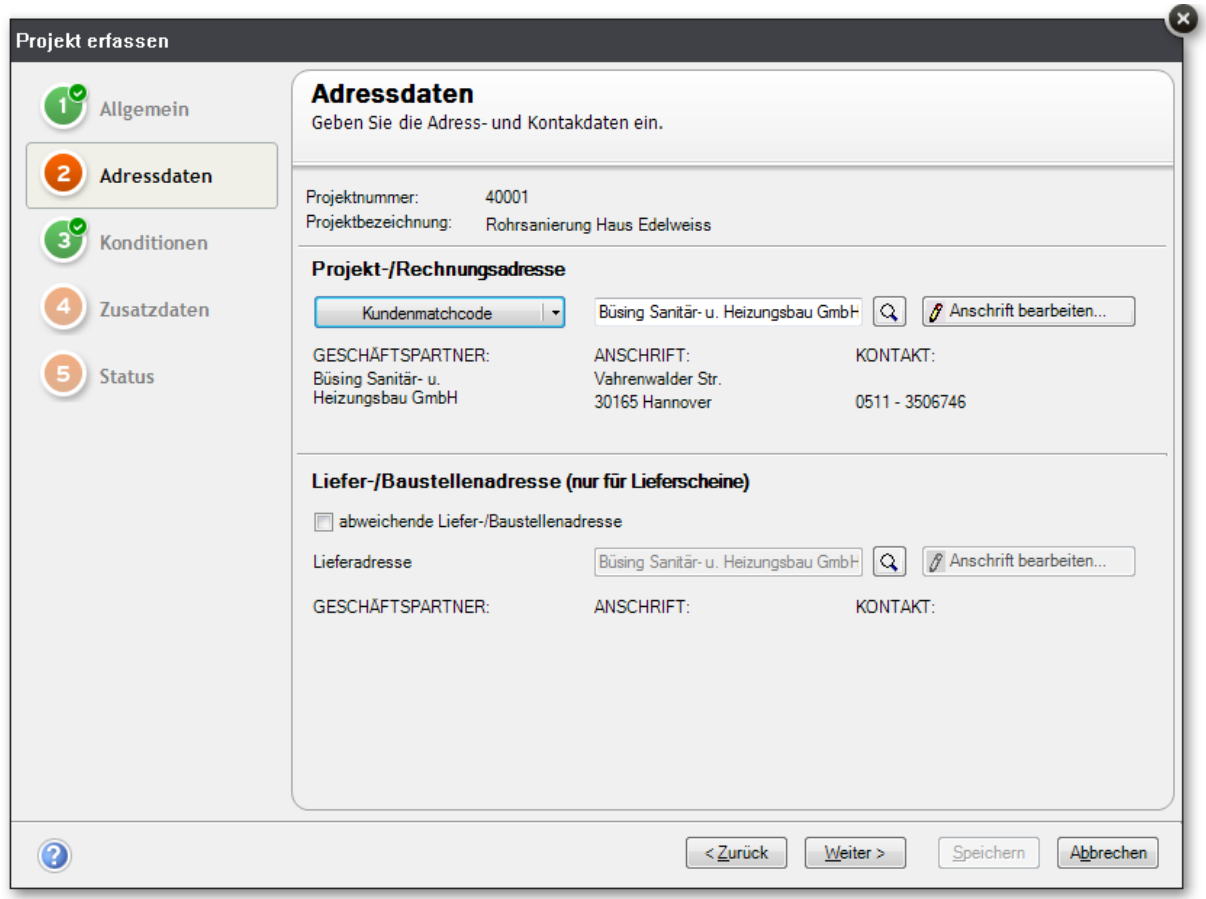

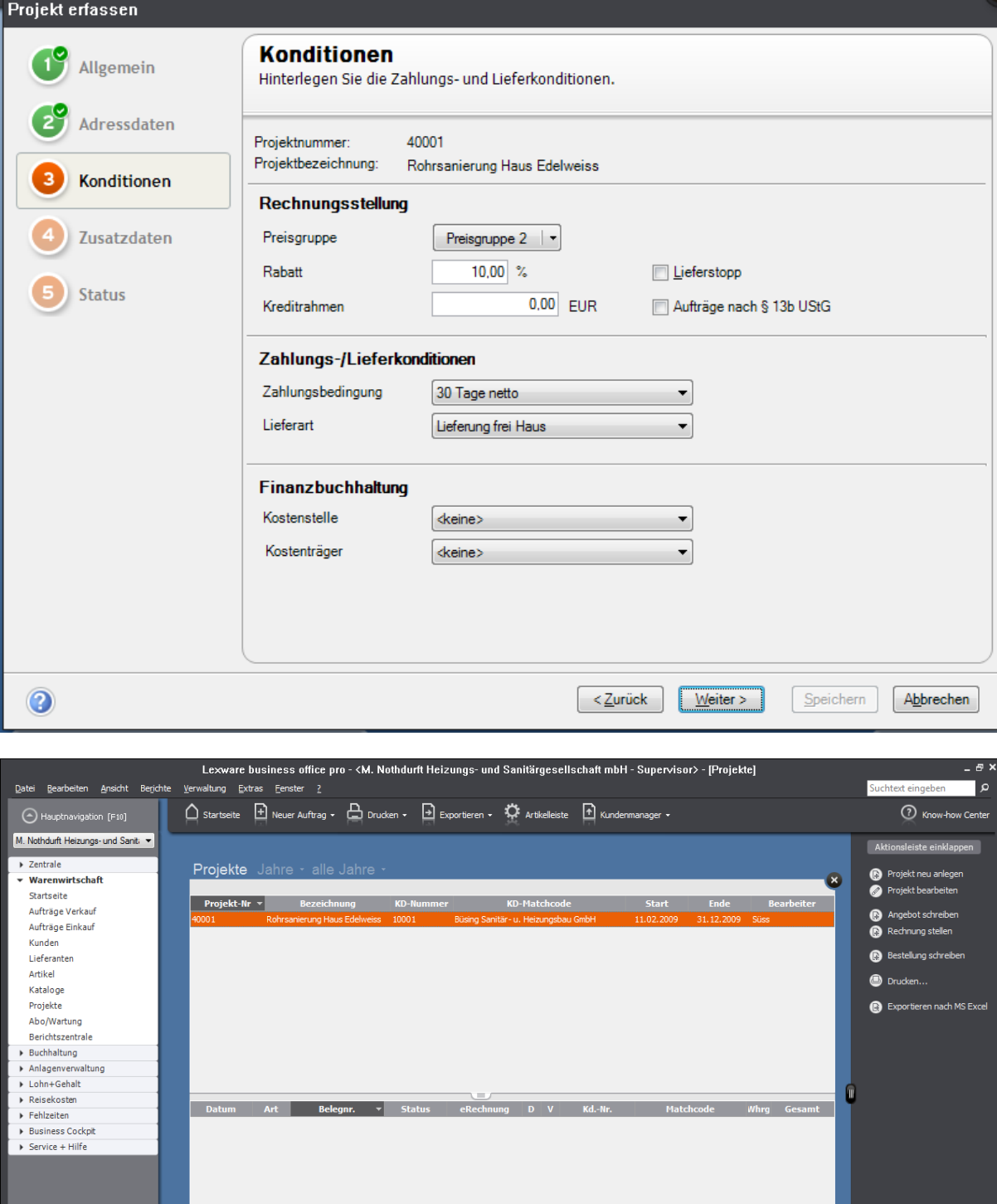